## The HPCC *Datafile* CD Version 3: Another Year

Jake Schwartz

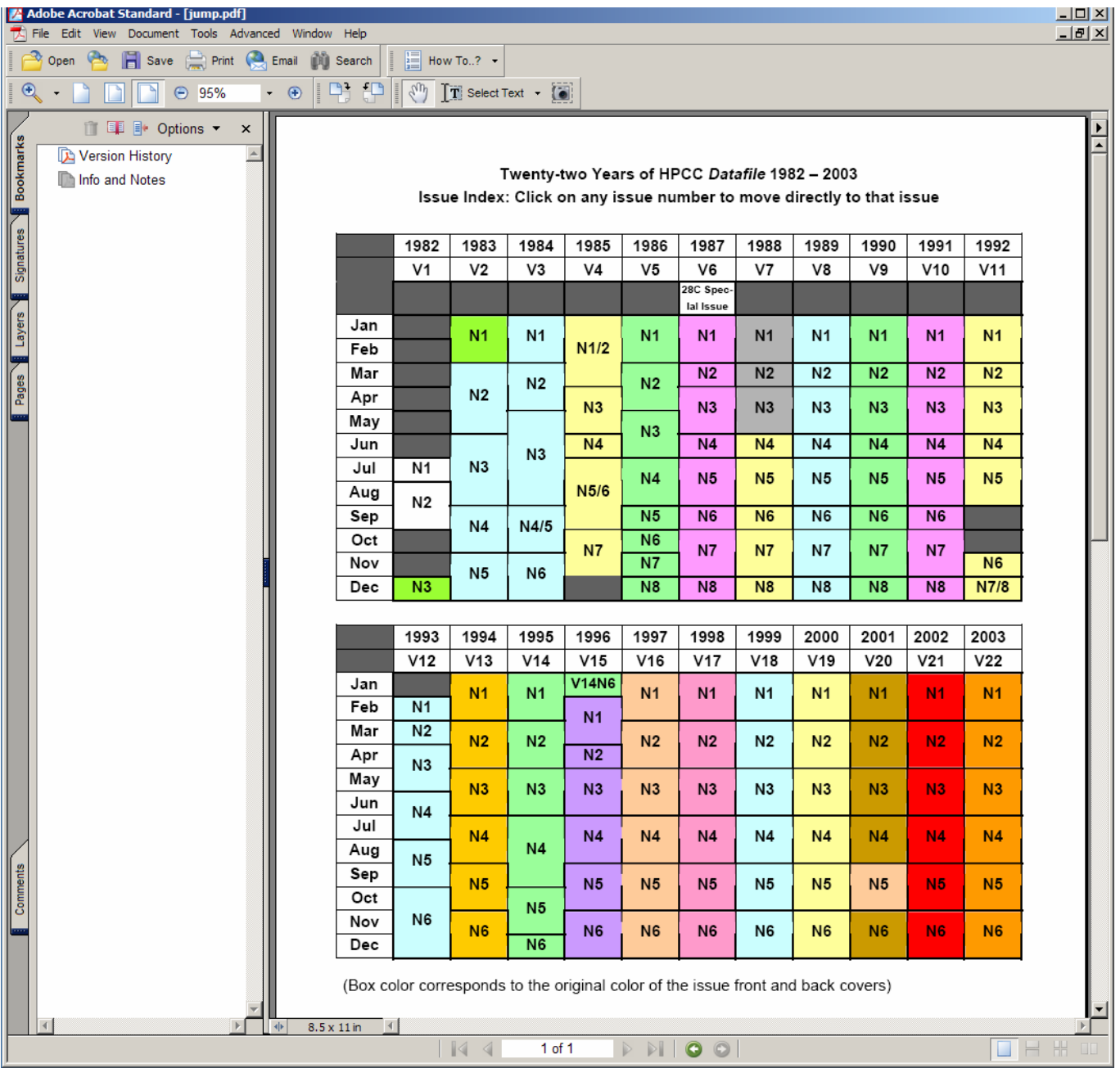

Figure 1. Initial navigation page for HPCC CD ROM Disk, showing issues from twenty two years of *Datafile*.

The London-based Handheld and Portable Computer Club (HPCC), formed in mid 1982 originally as the UK chapter of the PPC club, has been continuously publishing its *Datafile* newsletter from the club's inception. Following the release of the first two PPC-related CDs (containing the American PPC, CHHU and HPX publications plus HP's own calculator-related published materials) in 1998, the HPCC chairman casually suggested collecting the *Datafile* issues into a CD of its own. As a result, the initial version of the disk distributed this weekend was created and presented at the HPCC Twentieth Anniversary Conference in London in 2002. That version covered the first twenty years of Datafile, from 1982 to 2001. The

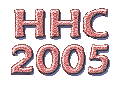

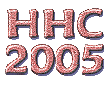

following year, version two (adding the six 2002 issues) was released. This current edition adds the twenty-second year (2003) issues as well.

Although the first 20 volumes' 5000 pages had been hand scanned into Adobe Acrobat format for the first version of the disk, the HPCC editor then offered pdf versions of Volume 20 and these replaced the year-2001 issues for version one. Volumes 21 and 22 also consist of the original pdf master files submitted by HPCC for mass printing. These non-scanned versions offer several advantages, not the least of which is the fact that the file sizes are reduced from the 5+ megabytes per hand-scanned issue to around 1 megabyte for the "electronic" versions; allowing more material to fit on the CD. In addition, not only do the newer versions look significantly "cleaner", but most of the illustrations and included photographs are of much higher resolution than the scanned, printed versions and are in color.

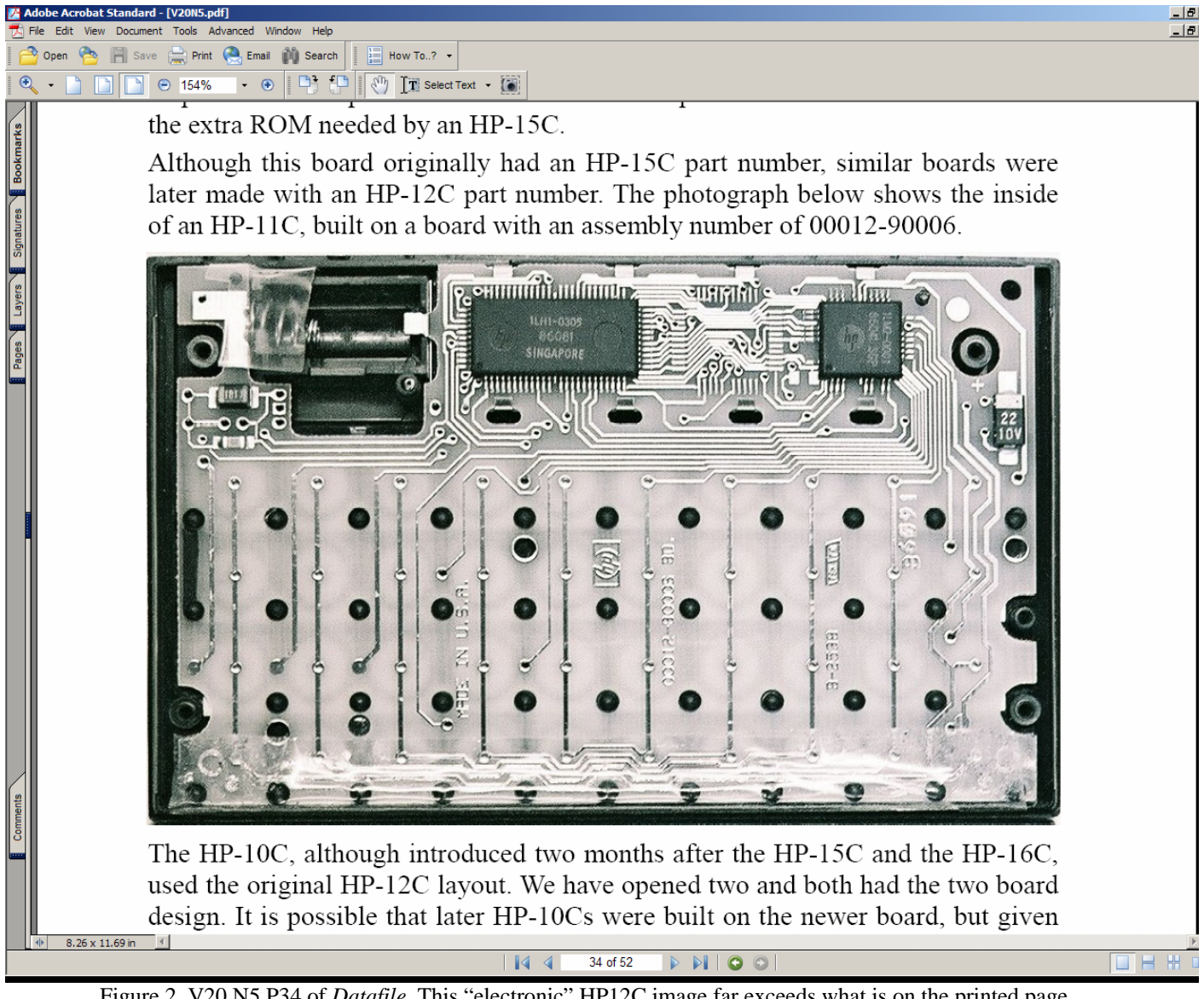

Figure 2. V20 N5 P34 of *Datafile*. This "electronic" HP12C image far exceeds what is on the printed page.

In order to preserve active membership and interest in the HPCC club's current activities, the CD does not include issues right up to the present day, and will always remain a couple of years behind. However, there is still space to add a few more years' worth of *Datafile* when the time is right.

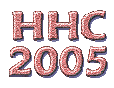

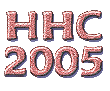

## Adobe Acrobat Tips & Observations

## Scan Directly to Acrobat

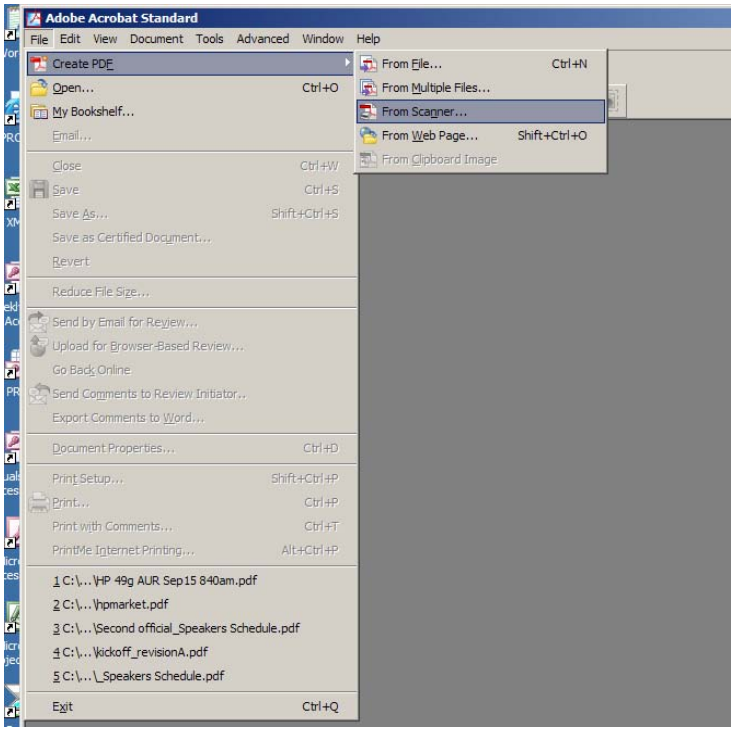

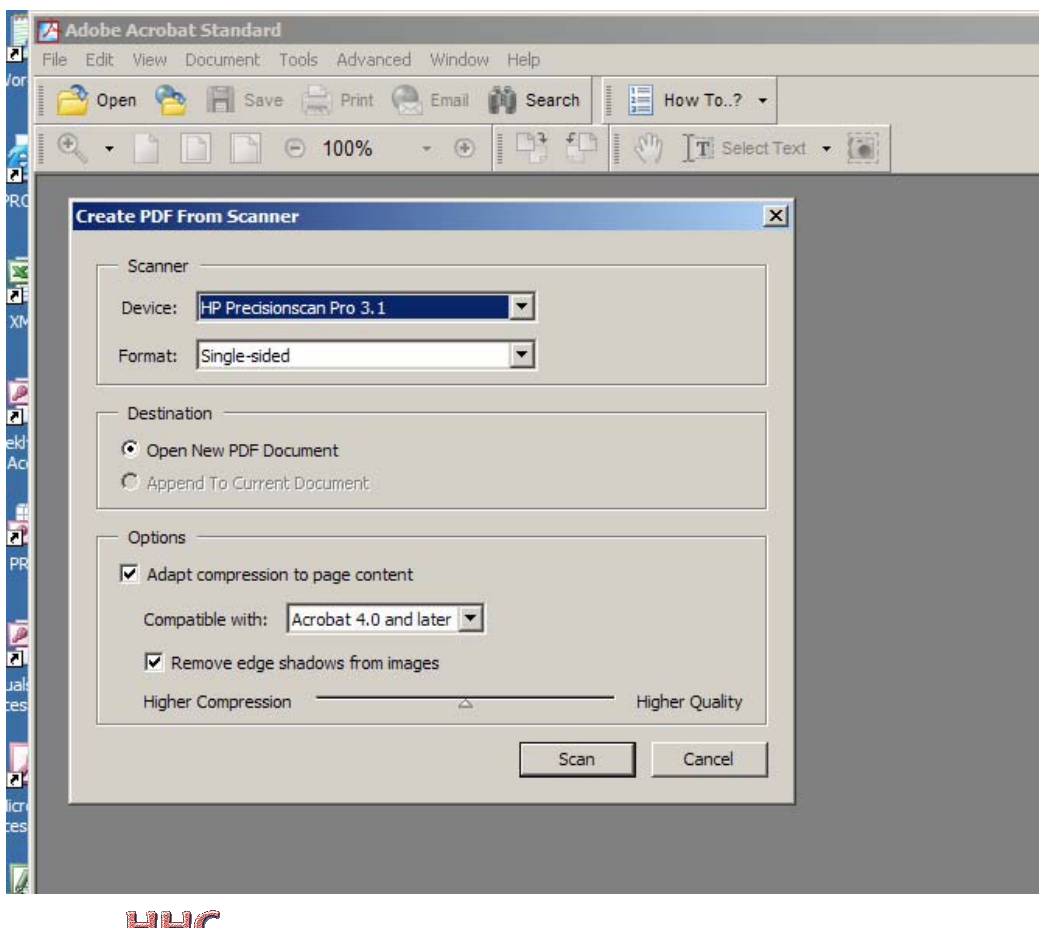

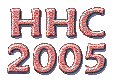

**FIFIC**<br>**2005** • Adobe Acrobat Tips & Observations– Page 1 of 5

## Crop page edges, if necessary

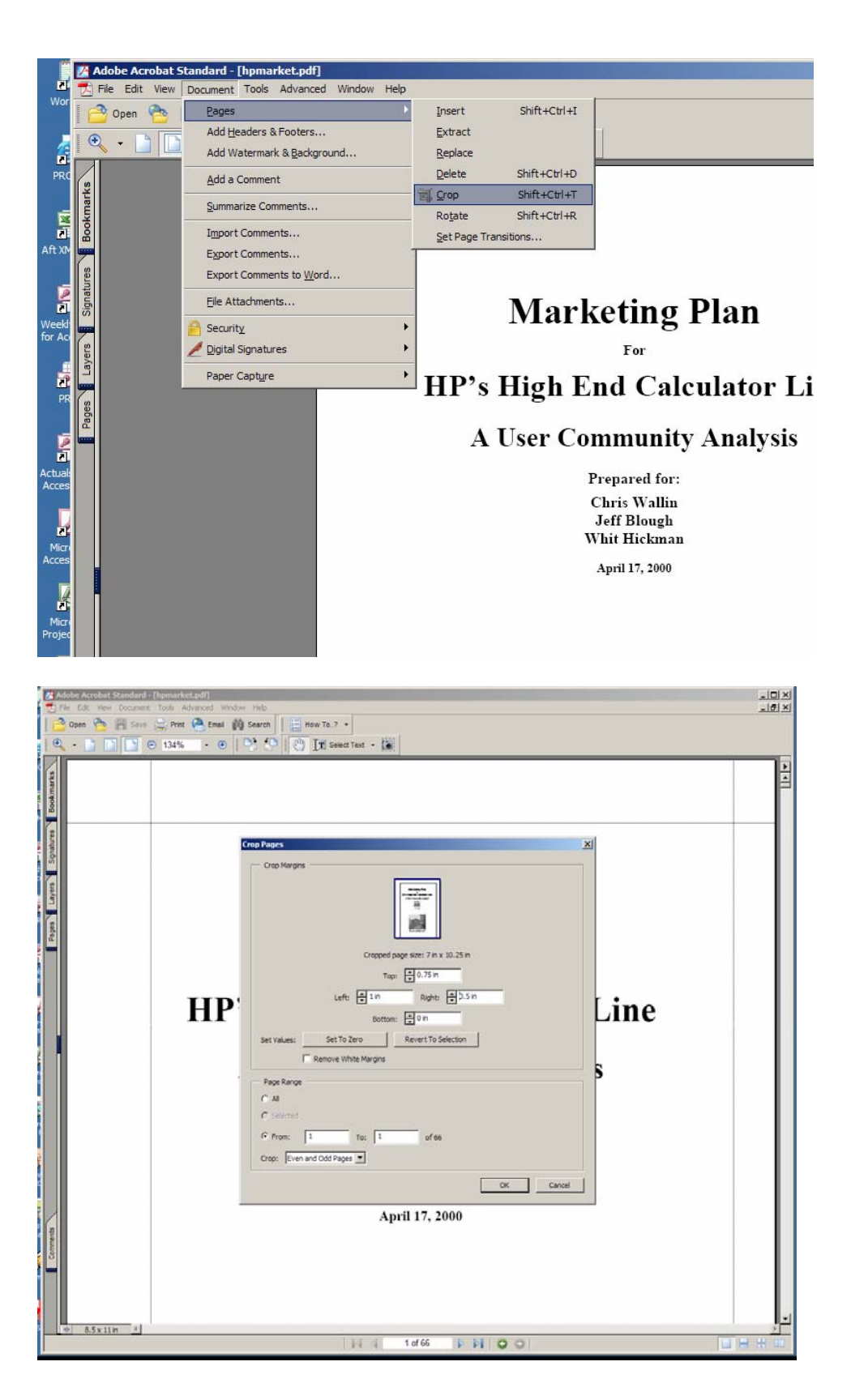

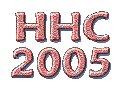

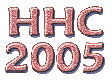

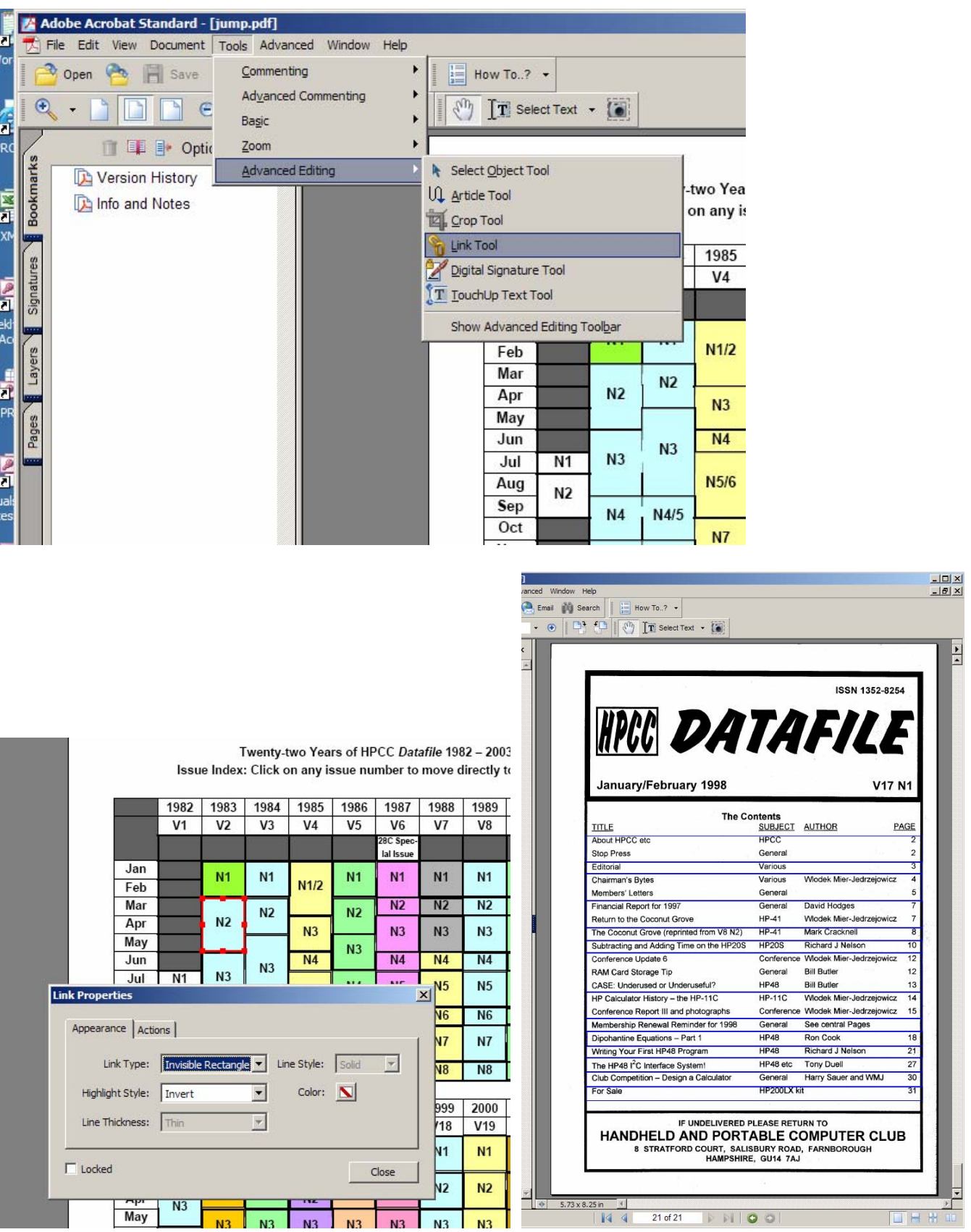

Use visible or invisible lines on links where applicable

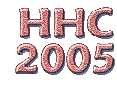

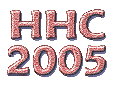

Link different documents so you don't have to leave the Acrobat environment

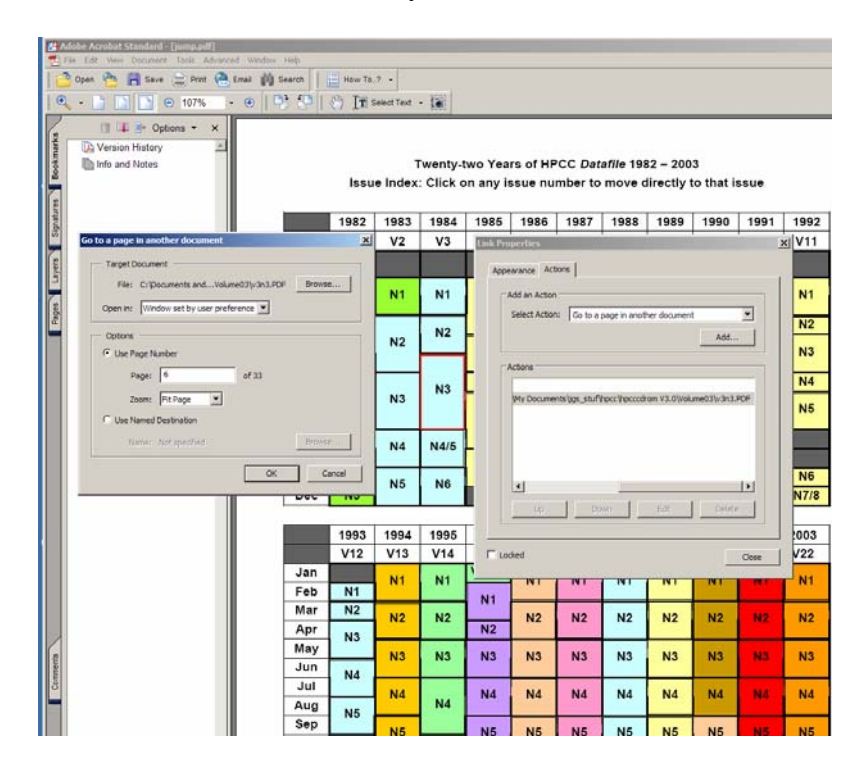

Rotate pages which read sideways

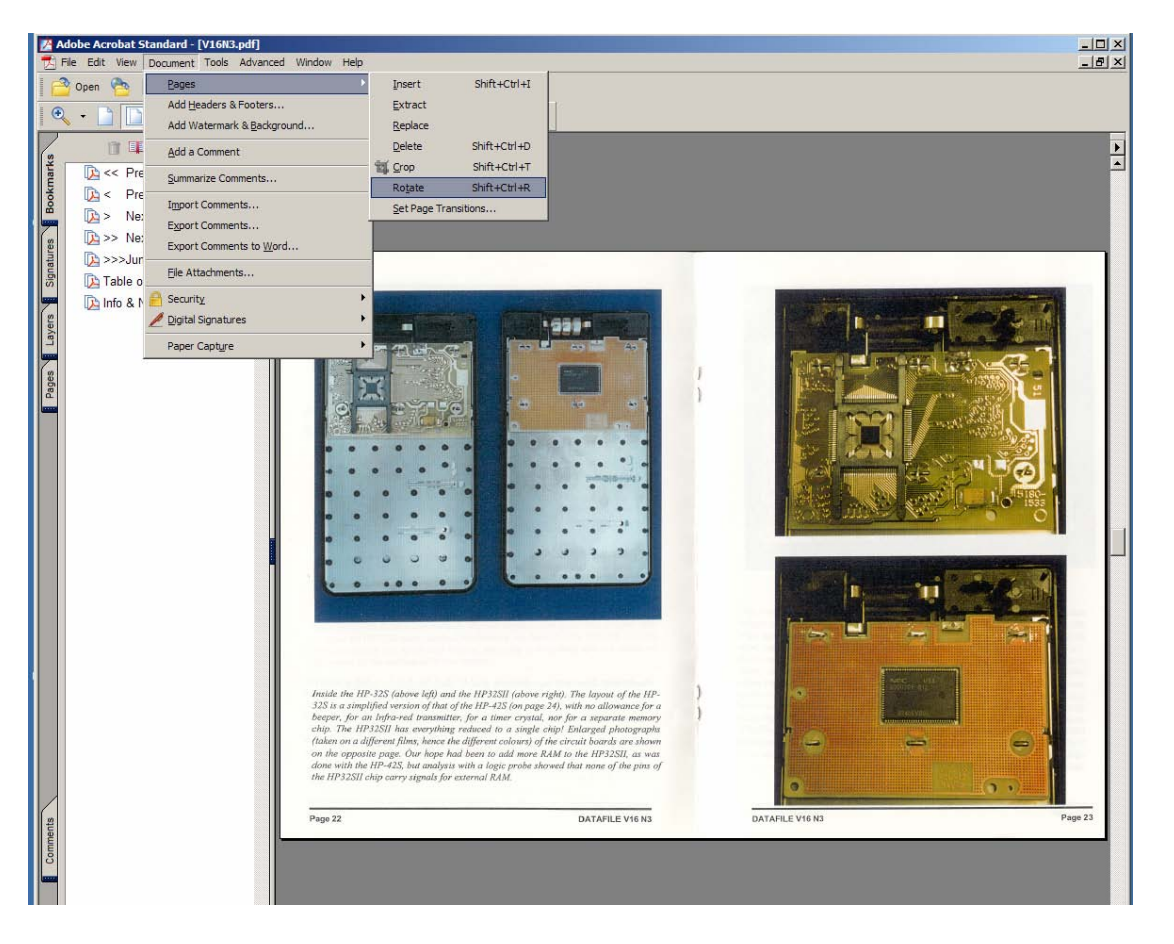

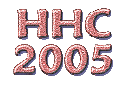

Adobe Acrobat Tips & Observations– Page 4 of 5

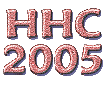

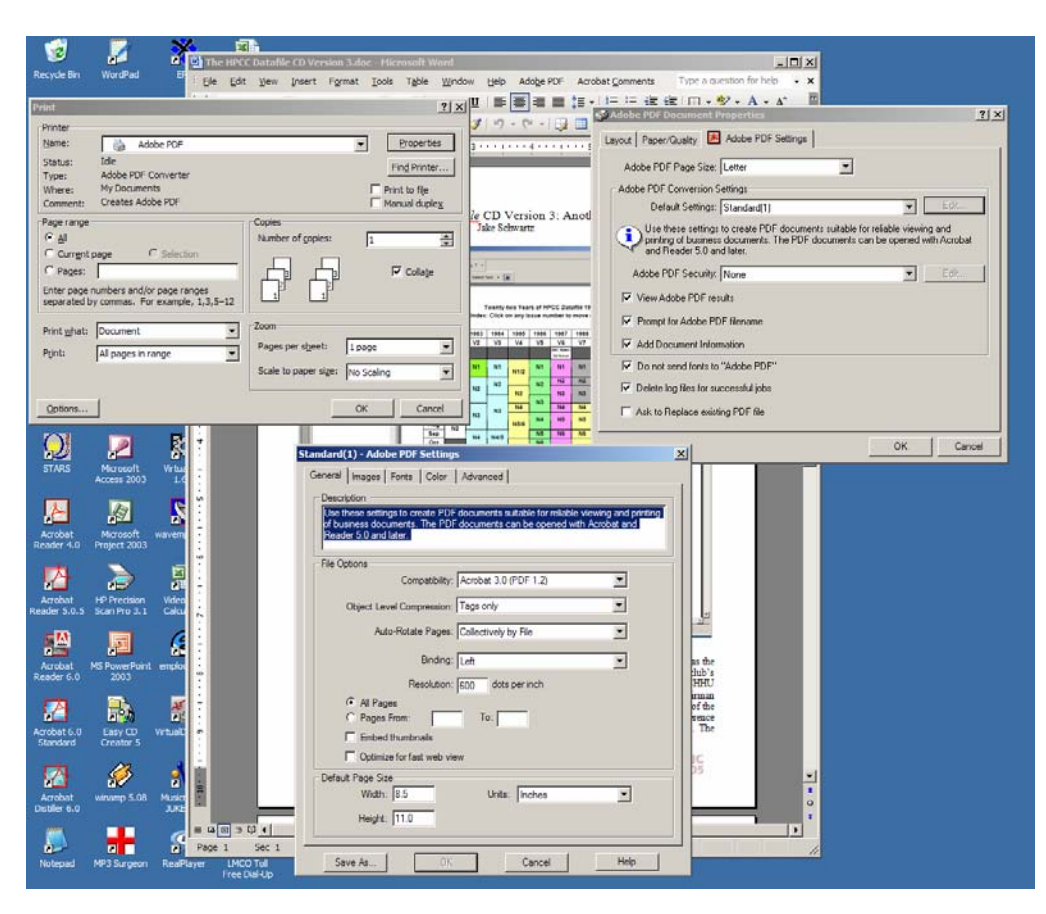

Create files to be compatible with earlier versions of Acrobat

"Reduce File Size" – Fit more into a given space!

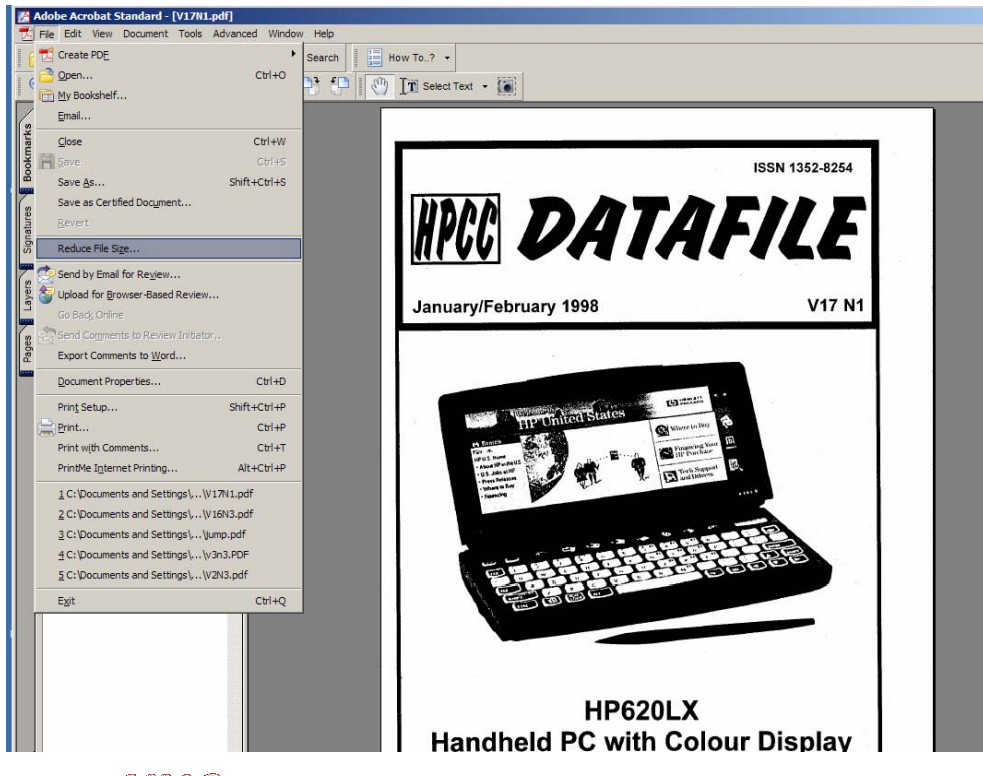

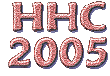

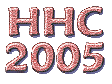